#### **OpenMP Basics**

*S. Van Criekingen UPJV / MeCS*

#### **www.mecs.u-picardie.fr**

December 4, 2014

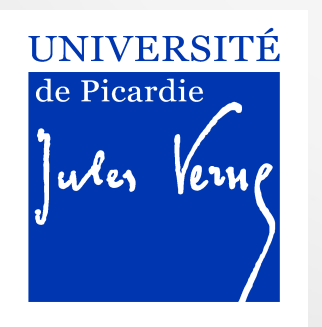

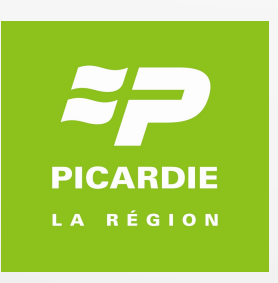

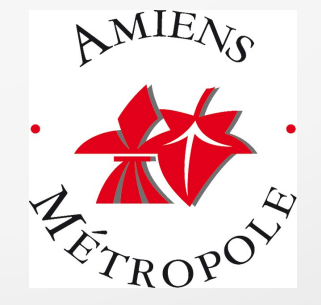

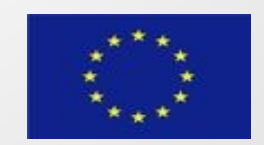

#### OpenMP: references

Official website and specifications :

<http://openmp.org/>

<http://www.openmp.org/mp-documents/OpenMP4.0.0.pdf>

Tutorials:

<https://computing.llnl.gov/tutorials/openMP/>

[http://www.idris.fr/data/cours/parallel/openmp/choix\\_doc.html](http://www.idris.fr/data/cours/parallel/openmp/choix_doc.html)

[http://www.crihan.fr/calcul/tech/doc\\_ibm\\_pwr5/MemPart](http://www.crihan.fr/calcul/tech/doc_ibm_pwr5/MemPart) http://www.crihan.fr/calcul/tech/doc\_ibm\_pwr5/OpenMP

- Introduction & "Hello World"
- Work Sharing
- Synchronization
- Exercises

- Introduction & "Hello World"
- Work Sharing
- Synchronization
- Exercises

# Shared vs. Distributed Memory

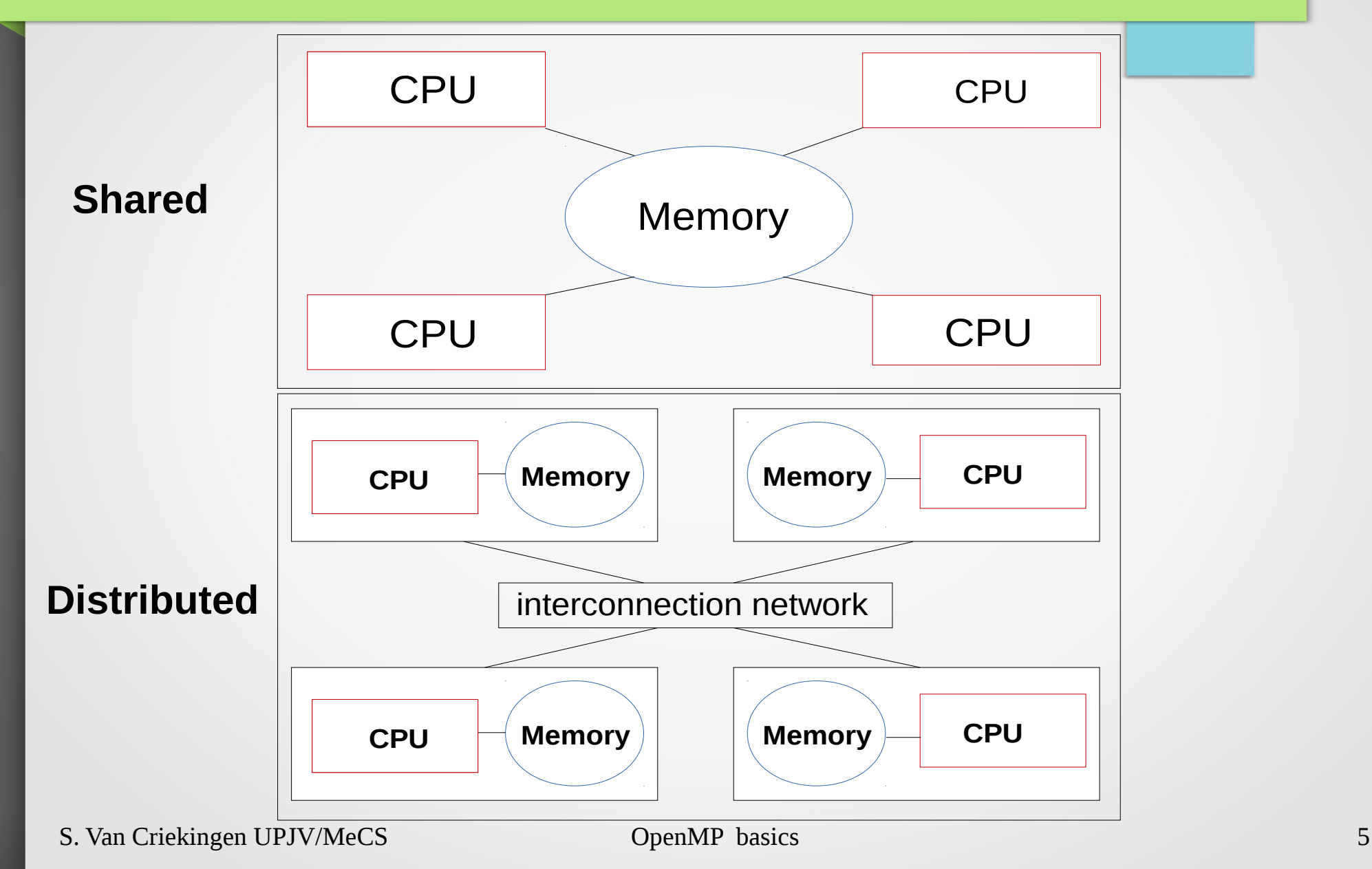

### Programming models

- For shared memory: multi-threading
- For distributed memory: message passing

## Multithreading (shared memory)

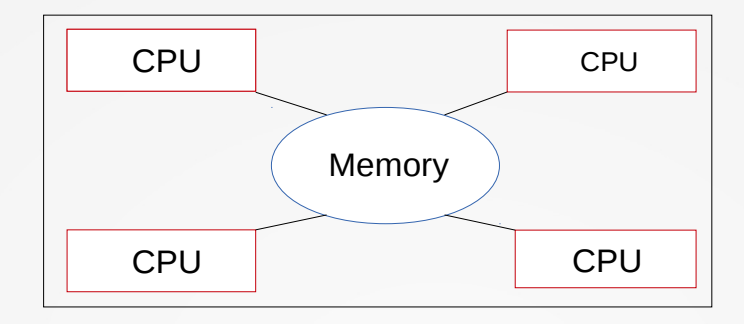

A unique process activates several **threads (***processus légers***)** acting concurrently within the **shared memory**.

# "Fork-join" model

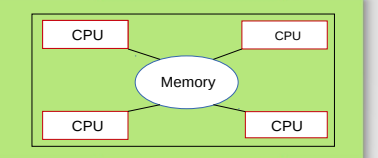

**FORK**: master thread creates a team of parallel threads **JOIN**: threads synchronize at the end of parallel region; then only the master thread continues.

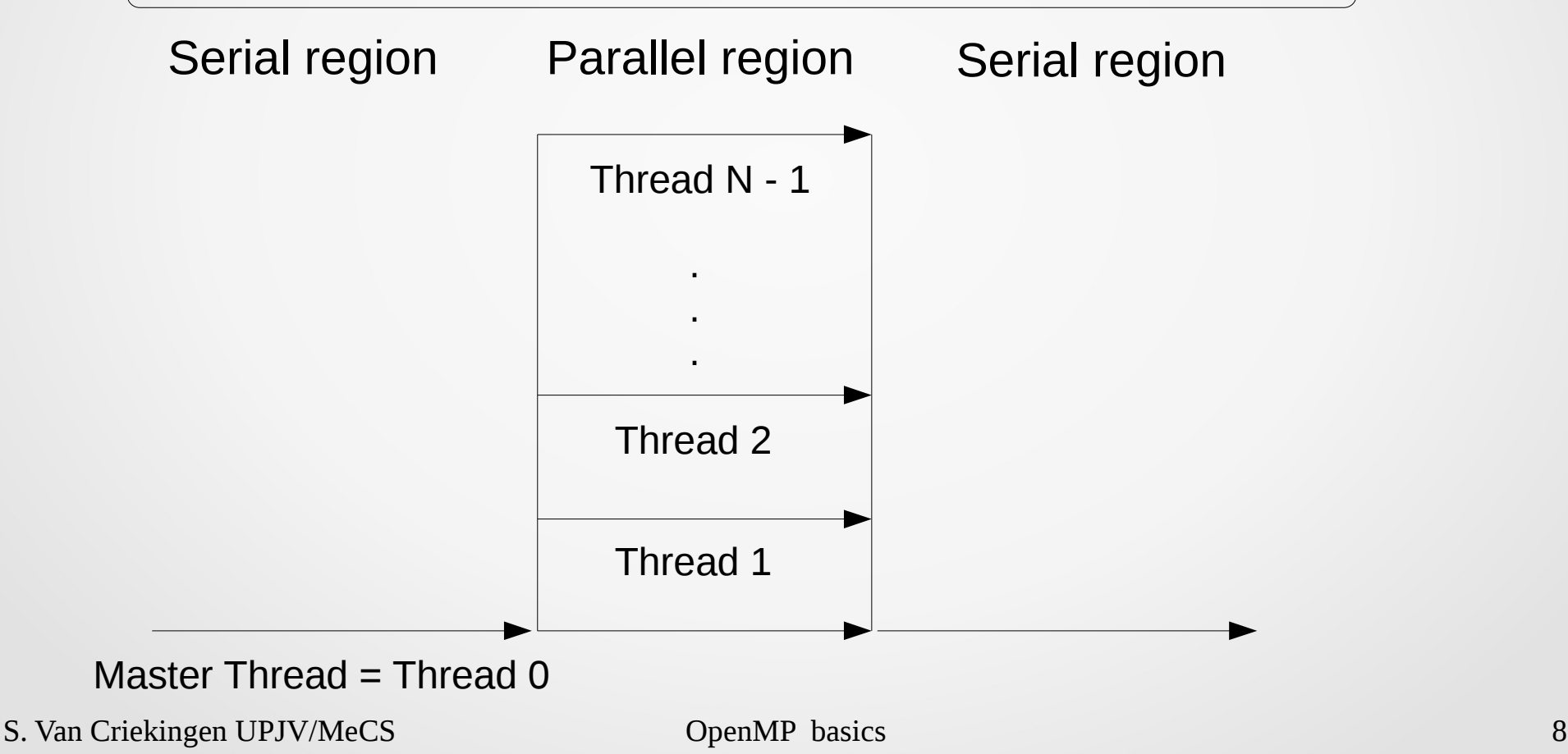

# Multithreading API's

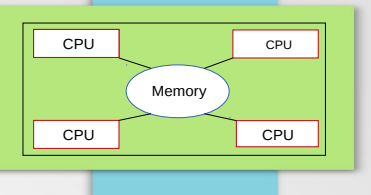

Application Program Interfaces (API's) enabling multithreading:

- **OpenMP (open Multi-Processing)**
- Pthreads (POSIX threads)
- **TBB (Thread Building Blocks)**

● ...

## OpenMP standard

- OpenMP = Open Multi-Processing
- Uses Fork-Join model
- First specification of standard: 1997 continue to evolve (OpenMP Architecture Review Board)
- Implemented in many compilers, e.g.,
	- ➢ **gcc fopenmp program.c**
	- ➢ **gfortran fopenmp program.f90**

# "Hello world" example (in C)

**#include <omp.h> #include <stdio.h> main () { int tid ; omp\_set\_num\_threads(3); #pragma omp parallel private(tid) { tid = omp\_get\_thread\_num(); printf("Hello World from thread = %d \n", tid); } printf("Out of parallel region \n"); }**  helloWorld.c

*←set number of threads to 3*

*Parallel region within the brackets following #pragma omp parallel ...*

> gcc -fopenmp helloWorld.c > ./a.out Hello World from thread  $= 1$ Hello World from thread  $= 2$ Hello World from thread  $= 0$ Out of parallel region

Order not deterministic

# "Hello world" example (in Fortran 90)

**program main**

helloWorld.f90

 **use omp\_lib**

 **implicit none**

 **integer :: tid**

 **call omp\_set\_num\_threads(3)**

 **!\$omp parallel private (tid)**

 **tid = omp\_get\_thread\_num()**

 **write(\*,'(a,i2)') 'Hello World from thread ', tid**

 **!\$omp end parallel**

 **write(\*,'(a)') 'Out of parallel region'**

**end**

*←set number of threads to 3*

*Parallel region between !\$omp parallel … and !\$omp end parallel*

> gfortran -fopenmp helloWorld.f90 > ./a.out Hello World from thread 1 Hello World from thread 2 Hello World from thread 0 Out of parallel region

Order not deterministic

# **Terminology**

**#include <omp.h> #include <stdio.h> main () { int tid ; omp\_set\_num\_threads(3); #pragma omp parallel private(tid) { tid = omp\_get\_thread\_num(); printf("Hello World from thread = %d \n", tid); }** C code

 **printf("Out of parallel region \n");**

```
←run-time library routine
←run-time library routine
← compiler directive
( with "private" clause )
```
**}** 

# 3 ways to change the number of threads

```
[ #include … ]
main ()
{
  int tid ;
  omp_set_num_threads(6);
 #pragma omp parallel private(tid)
num_threads(4) {
   tid = omp_get_thread_num(); 
   printf("Hello World from thread = %d \n", tid);
 }
                    } > export OMP_NUM_THREADS=3
                    > ./a.out
                    Hello World from thread = 2Hello World from thread = 0...
                                                           ←run-time library routine
                                                           ←"num_threads" clause
                                                     Precedence : see exercices
                                                C code
                                                           ← environment variable :
                                                            ● valid within shell
                                                            ● export / setenv 
                                                              depending on shell
```
# Same in Fortran

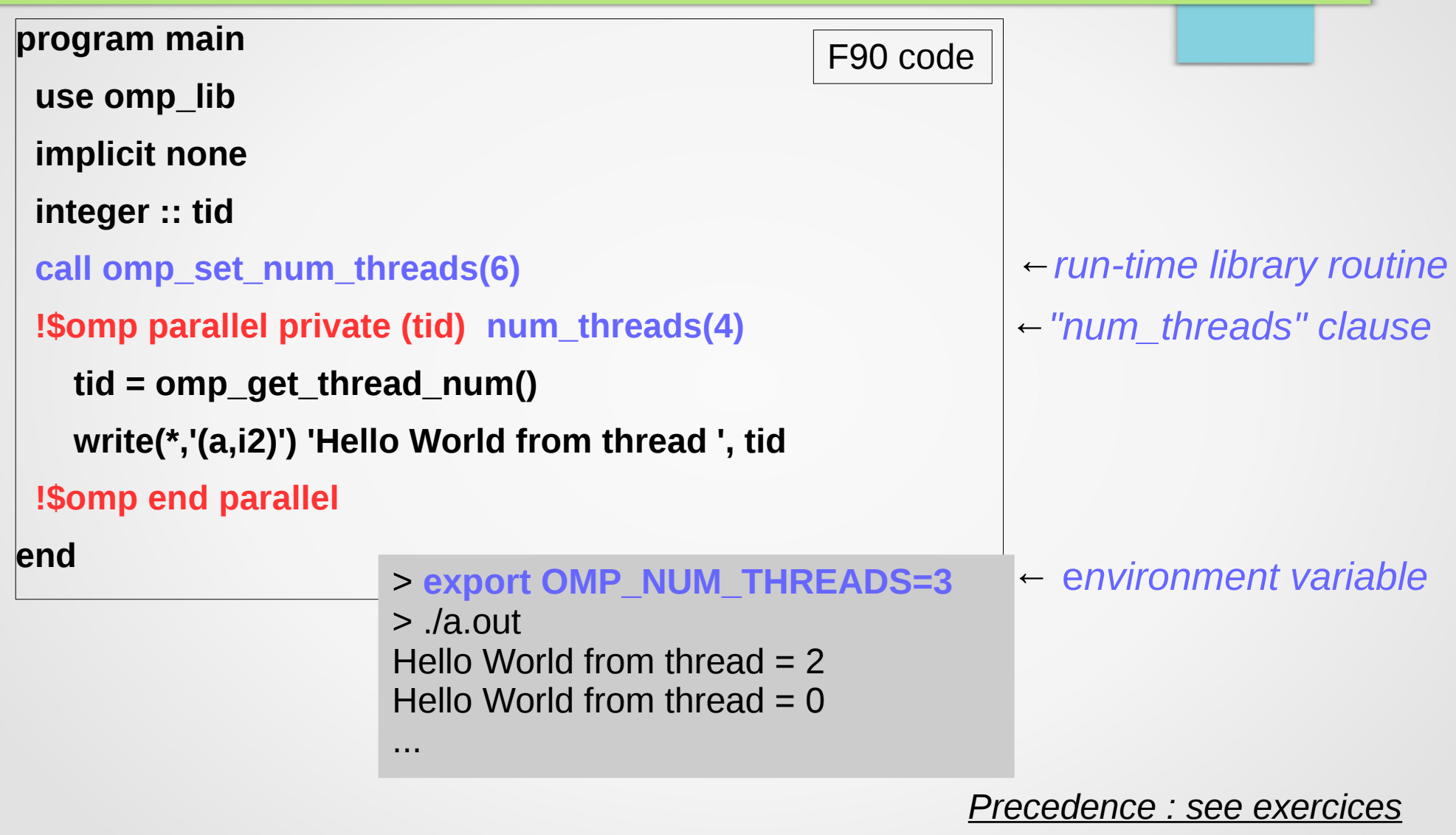

#### **Shared** vs. **Private** clause **[ #include … ] main () { int tid, nthreads ; omp\_set\_num\_threads(3); #pragma omp parallel private(tid) shared(nthreads) { tid = omp\_get\_thread\_num();** *In parallel region : - tid private* C code

```
 nthreads = omp_get_num_threads();
```
 **printf("Hello from thread = %d out of %d \n", tid, nthreads);**

> ./a.out Hello from thread  $=$  1 out of 3 Hello from thread  $= 2$  out of 3 Hello from thread  $= 0$  out of 3

 **}**

**}** 

 *to each thread*

 *among threads*

*- nthreads shared*

# **Shared** vs. **Private** clause (in Fortran)

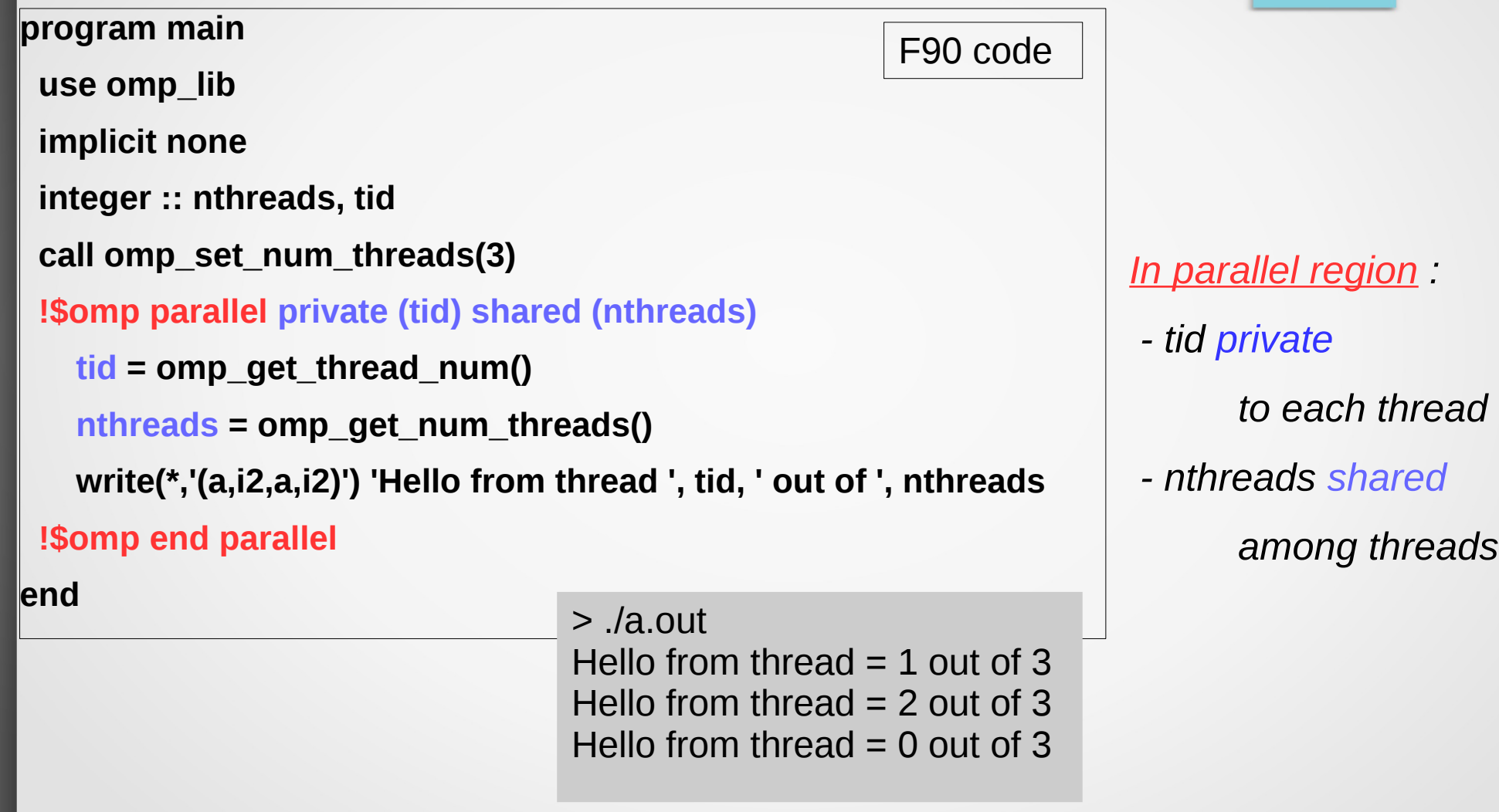

# Dynamic change of number of threads

```
main () {
  int nthreads;
  #pragma omp parallel shared(nthreads) num_threads(3)
 {
   nthreads = omp_get_num_threads();
   printf("Part A: number of threads = %d\n", nthreads);
  }
  #pragma omp parallel shared(nthreads) num_threads(2)
  {
   nthreads = omp_get_num_threads();
   printf("Part B: number of threads = %d\n", nthreads);
 }
} 
         Also possible with omp_set_dynamic()
←run-time library routine
                    > export OMP_DYNAMIC=TRUE
                    > ./a.out
                    Part A : number of threads = 3
                    Part B : number of threads = 2
                                                              ← environment variable
                                               C code
                                                          This requires setting
                                                          OMP_DYNAMIC 
                                                          environment variable to
                                                          TRUE.
                                                          Note:
                                                          implementation dependent.
```
S. Van Criekingen UPJV/MeCS OpenMP basics 18

# Components of OpenMP API (C)

OpenMP is an API with 3 components :

**Compiler directives (with clauses):** #pragma omp parallel private(tid) num\_threads(4) #pragma omp parallel shared(nthreads) num\_threads(3) #pragma omp barrier

#### ● **Run-time library routines :**

void **omp\_set\_num\_threads**(int nthreads) int **omp\_get\_thread\_num**(void) int **omp\_get\_num\_threads**(void) void **omp\_set\_dynamic**(int dynamic\_threads) (implementation dependent) double **omp\_get\_wtime**(void)

● **Environment variables :**

OMP\_NUM\_THREADS OMP DYNAMIC (implementation dependent)

...

...

...

Note : **shared** by default

# Components of OpenMP API (Fortran 90)

OpenMP is an API with 3 components :

**Compiler directives (with clauses):** !\$omp parallel private(tid) num\_threads(4) !\$omp parallel shared(nthreads) num\_threads(3) !\$omp barrier

Note : **shared** by default

#### **Run-time library routines :**

subroutine **omp\_set\_num\_threads**(integer) integer function **omp\_get\_thread\_num**() integer function **omp\_get\_num\_threads**() subroutine **omp\_set\_dynamic**(logical) (implementation dependent) double precision function **omp\_get\_wtime**()

...

...

...

#### ● **Environment variables :**

OMP\_NUM\_THREADS OMP\_DYNAMIC (implementation dependent)

- Introduction & "Hello World"
- Work Sharing
- Synchronization
- Exercises

- Introduction & "Hello World"
- Work Sharing
	- ➔For/do loop
	- **→ Sections**
	- ➔Single/Master
- Synchronization
- Exercises

- Introduction & "Hello World"
- Work Sharing
	- ➔For/do loop
	- ➔Sections
	- ➔Single/Master
- Synchronization
- Exercises

# "**for**" loop (C): principle

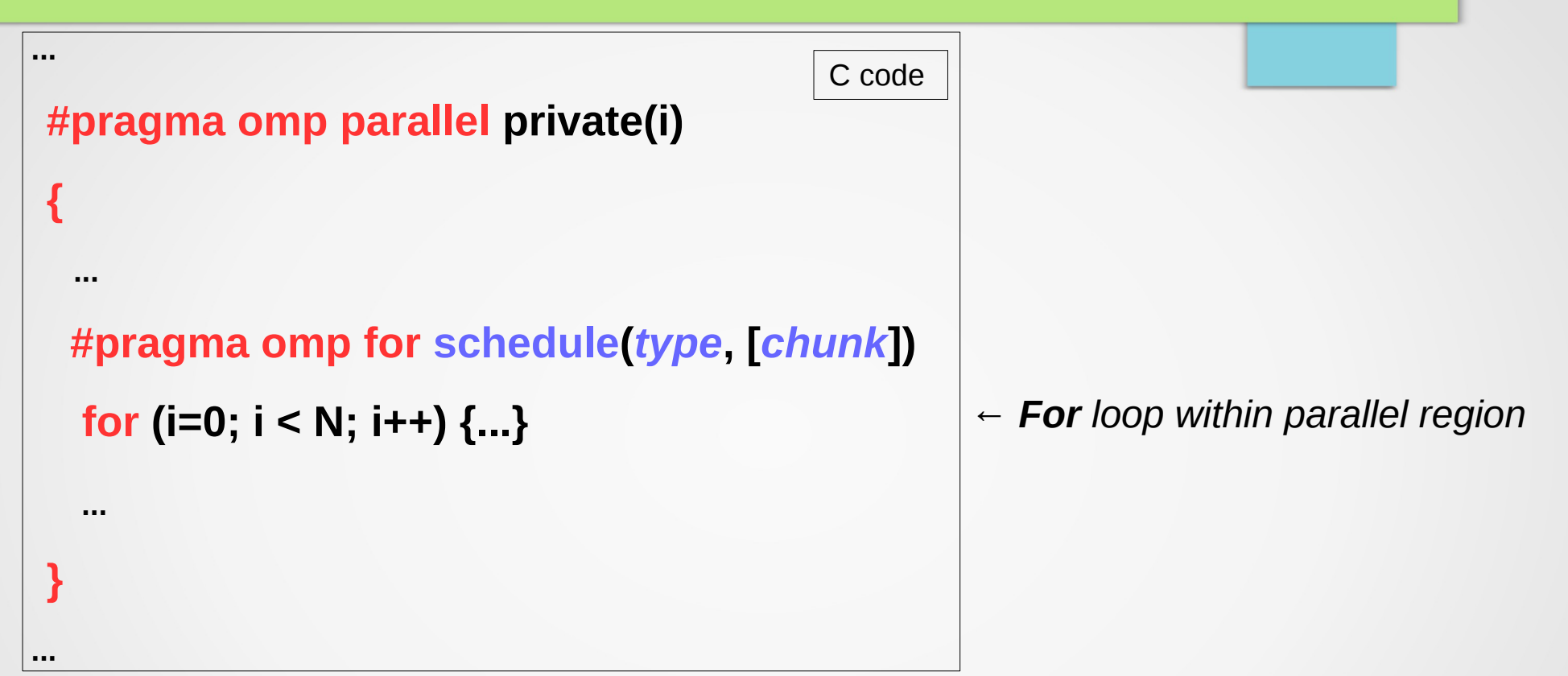

Loop iterations are divided among threads according to the **schedule** clause

- *type:* **static, dynamic, ...**
- *chunk:* number of iterations assigned to one thread at a time

# **Static**, 5 iterations on 4 threads, 2 by 2

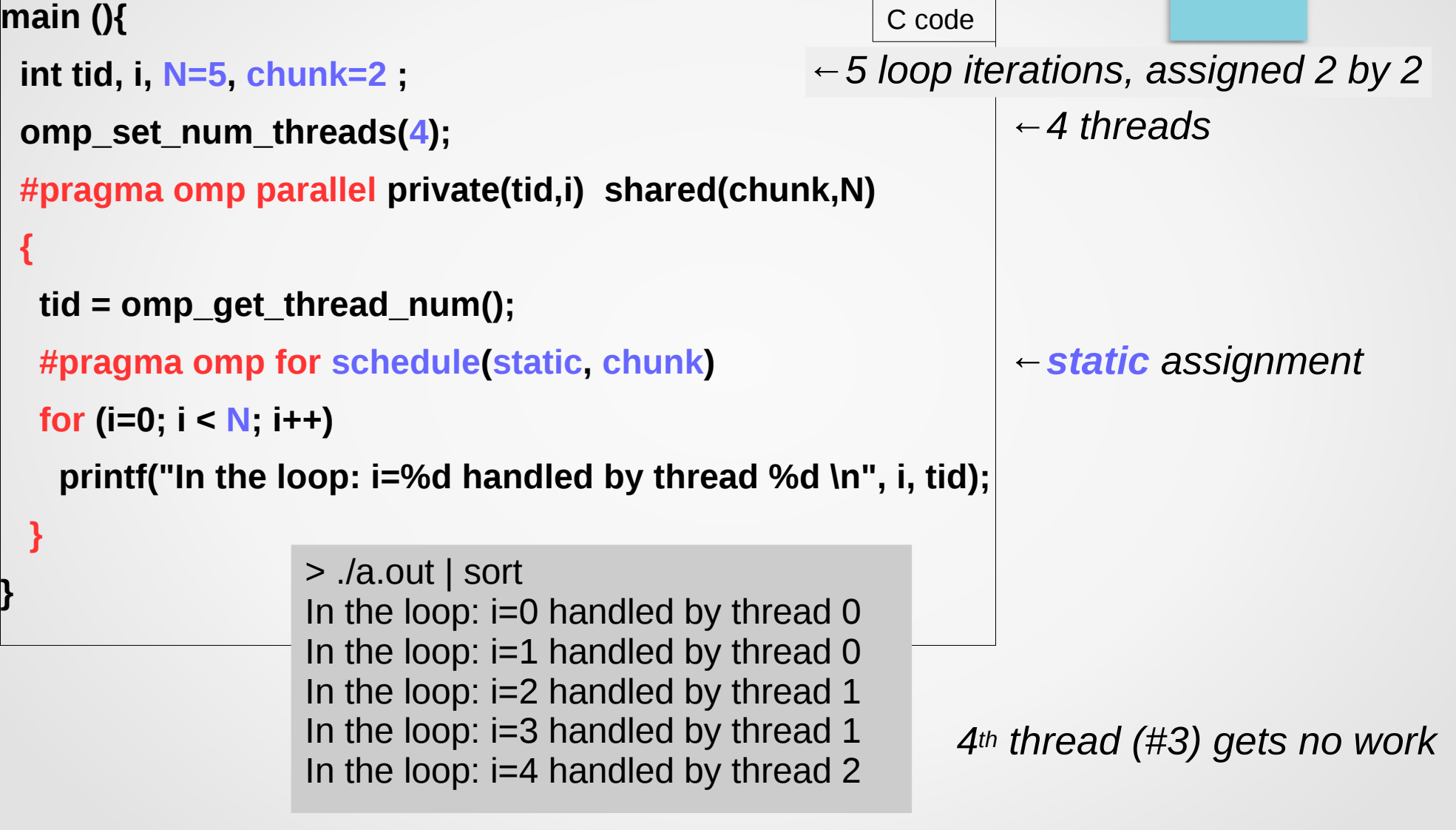

# **Dynamic**, 5 iterations on 4 threads, 2 by 2

```
main (){
  int tid, i, N=5, chunk=2 ;
  omp_set_num_threads(4);
  #pragma omp parallel private(tid,i) shared(chunk,N)
 { 
   tid = omp_get_thread_num();
   #pragma omp for schedule(dynamic, chunk) 
  for (i=0; i < N; i++)
    printf("In the loop: i=%d handled by thread %d \n", i, tid);
 }
} 
                                                                 ←4 threads
                                                    ←5 loop iterations, assigned 2 by 2
                                                                 ←dynamic assignment
     > a.out | sort
     In the loop: i=0 handled by thread 0 
     In the loop: i=1 handled by thread 0
     In the loop: i=2 handled by thread 2 
     In the loop: i=3 handled by thread 2 
     In the loop: i=4 handled by thread 3
                                                     > a.out | sort
                                                     In the loop: i=0 handled by thread 1
                                                     In the loop: i=1 handled by thread 1
                                                     In the loop: i=2 handled by thread 3 
                                                     In the loop: i=3 handled by thread 3 
                                                     In the loop: i=4 handled by thread 2 
                                                         C code
```
S. Van Criekingen UPJV/MeCS **OpenIX basic 26** NUIL QUELETITIII IISUC

# "**for**" loop: **schedule** types

 **#pragma omp for schedule(***type***, [***chunk***])**

 **for (i=0; i < N; i++) {...}**

**Type** can (mainly) be:

**static:** first chunk of iterations assigned to thread 0, next one to thread 1, ... If *chunk* not specified : even distribution of loops among threads.

C code

**dynamic:** iterations again assigned chunk by chunk to threads, but in any order. When a thread finishes its chunk of iterations, it can be assigned another. Default *chunk* = 1.

## Same in Fortran : "**do**" loop

F90 code

```
 !$omp parallel private (i)
  { 
   ...
    !omp do schedule(type, [chunk])
    do i = 1, N
 ...
    enddo
    !omp enddo
 ...
 } 
...
```
#### Same possibilities for *type* and *chunk.*

**...**

# **Static**, 5 iterations on 4 threads, 2 by 2

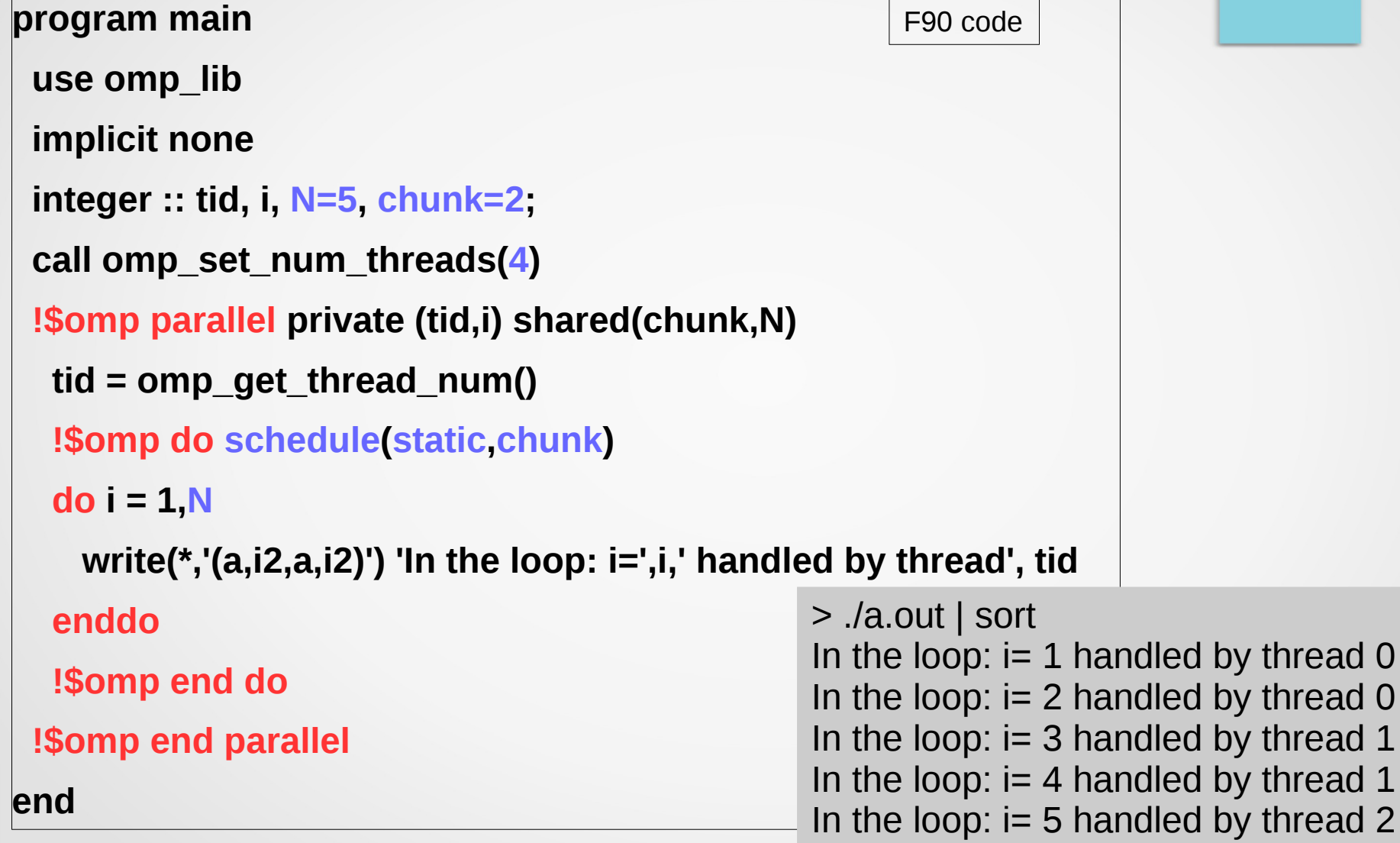

- Introduction & "Hello World"
- Work Sharing
	- ➔For/do loop
	- **→ Sections**
	- ➔Single/Master
- Synchronization
- Exercises

#### Sections: principle

**... #pragma omp parallel { ... #pragma omp sections { #pragma omp section {…} #pragma omp section {…} } }** C code

Each section will be executed by one thread in the team.

...

# Ex: 2 sections shared among 4 threads

#### **main(){**

C code

 **int tid;**

 **{**

 **{**

 **}**

 **{**

 **}**

**}}}**

omp set num threads(4);

 **#pragma omp parallel private(tid) {**

 **tid = omp\_get\_thread\_num();**

 **#pragma omp sections**

```
 #pragma omp section
```
 **printf("Thread %d doing section 1\n",tid);**

 **#pragma omp section**

 **printf("Thread %d doing section 2\n",tid);**

> a.out Thread 2 doing section 1 Thread 3 doing section 2

> a.out Thread 0 doing section 1 Thread 2 doing section 2

*Not deterministic*

# Ex: 4 sections shared among 2 threads

C code

#### **main(){**

 **int tid;**

 **{**

**}}}**

 **omp\_set\_num\_threads(2);**

 **#pragma omp parallel private(tid) {**

 **tid = omp\_get\_thread\_num();**

 **#pragma omp sections**

#### **#pragma omp section**

 **{printf("Thread %d doing section 1\n",tid);}**

 **#pragma omp section**

 **{printf("Thread %d doing section 2\n",tid);}**

 **#pragma omp section**

 **{printf("Thread %d doing section 3\n",tid);}**

 **#pragma omp section**

 **{printf("Thread %d doing section 4\n",tid);}**

> a.out Thread 0 doing section 1 Thread 0 doing section 3 Thread 0 doing section 4 Thread 1 doing section 2

> a.out Thread 1 doing section 2 Thread 1 doing section 3 Thread 1 doing section 4 Thread 0 doing section 1

*Not deterministic*

## Sections in Fortran

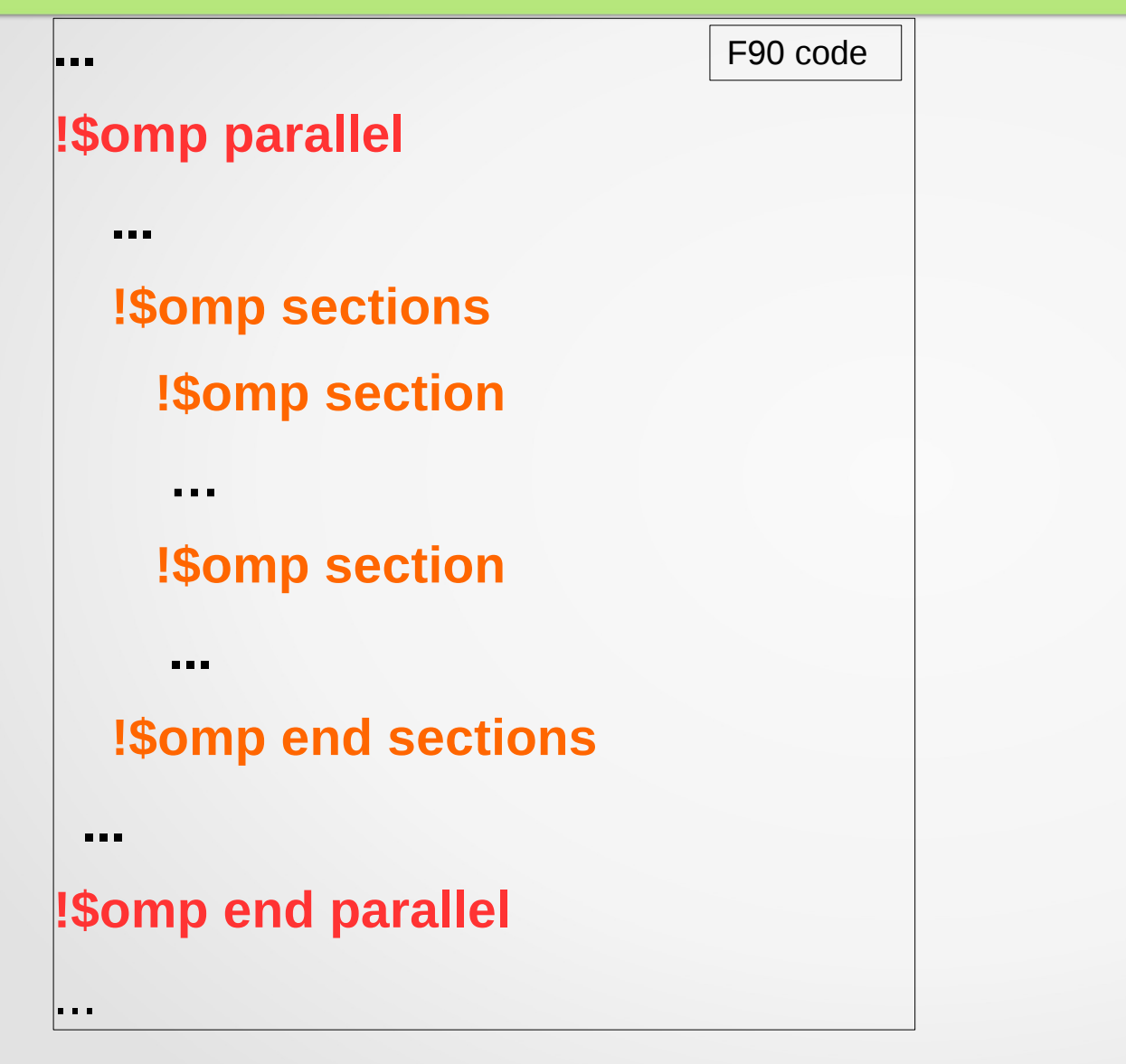

# Ex: 2 sections shared among 4 threads

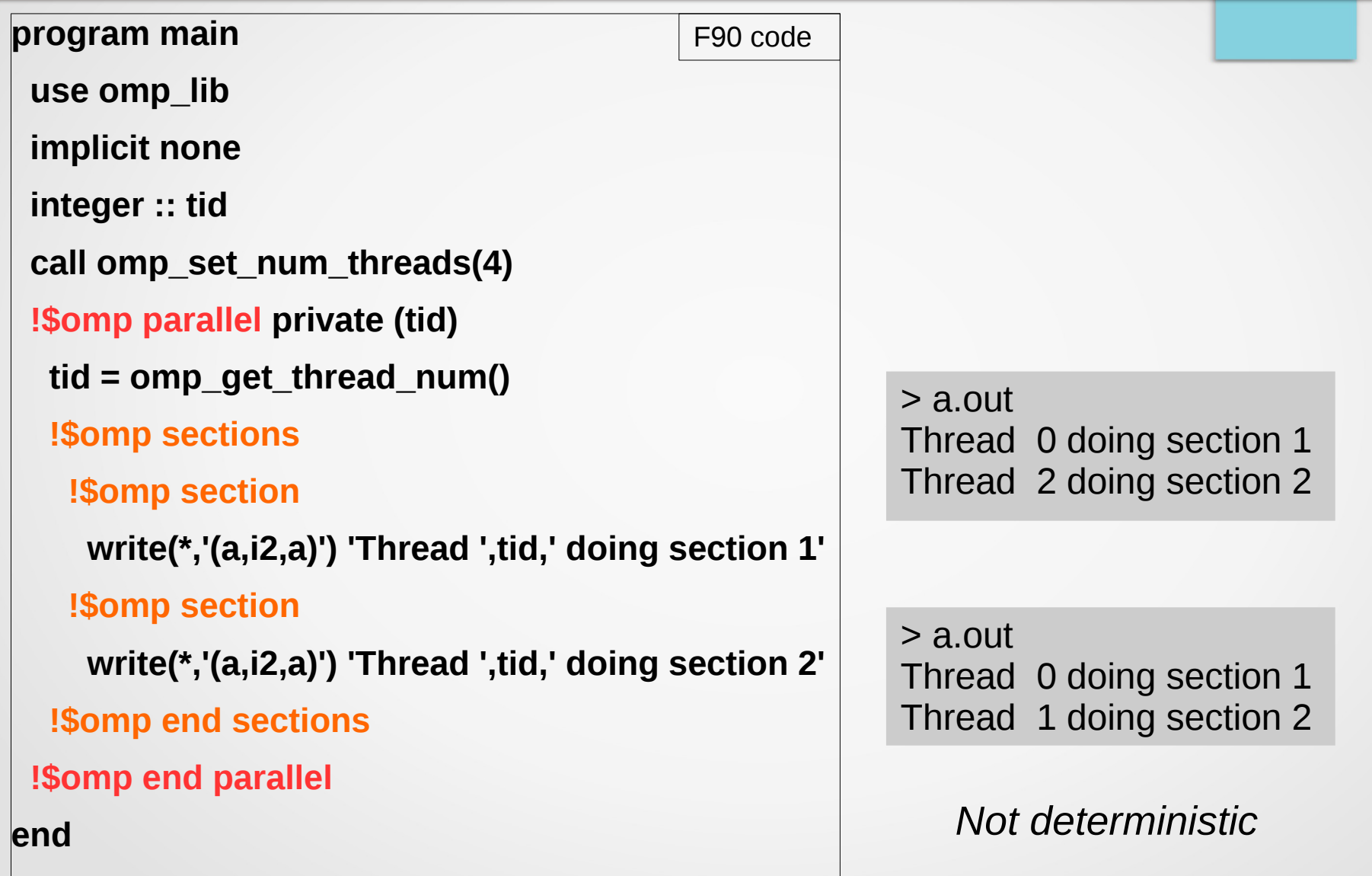

- Introduction & "Hello World"
- Work Sharing
	- ➔For/do loop
	- ➔Sections
	- ➔Single/Master
- Synchronization
- Exercises
## **single**: principle

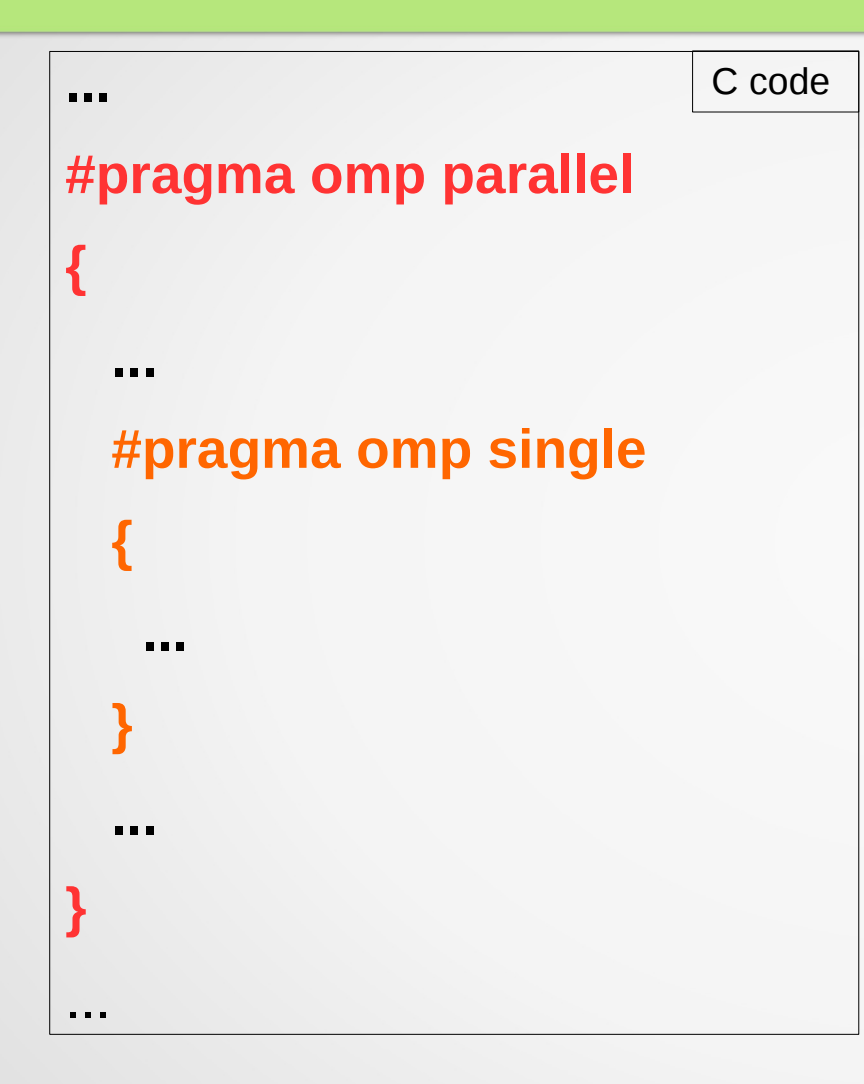

Code enclosed in "**single**" will be executed by one thread in the team (but you do not control which one)

#### **master**: principle

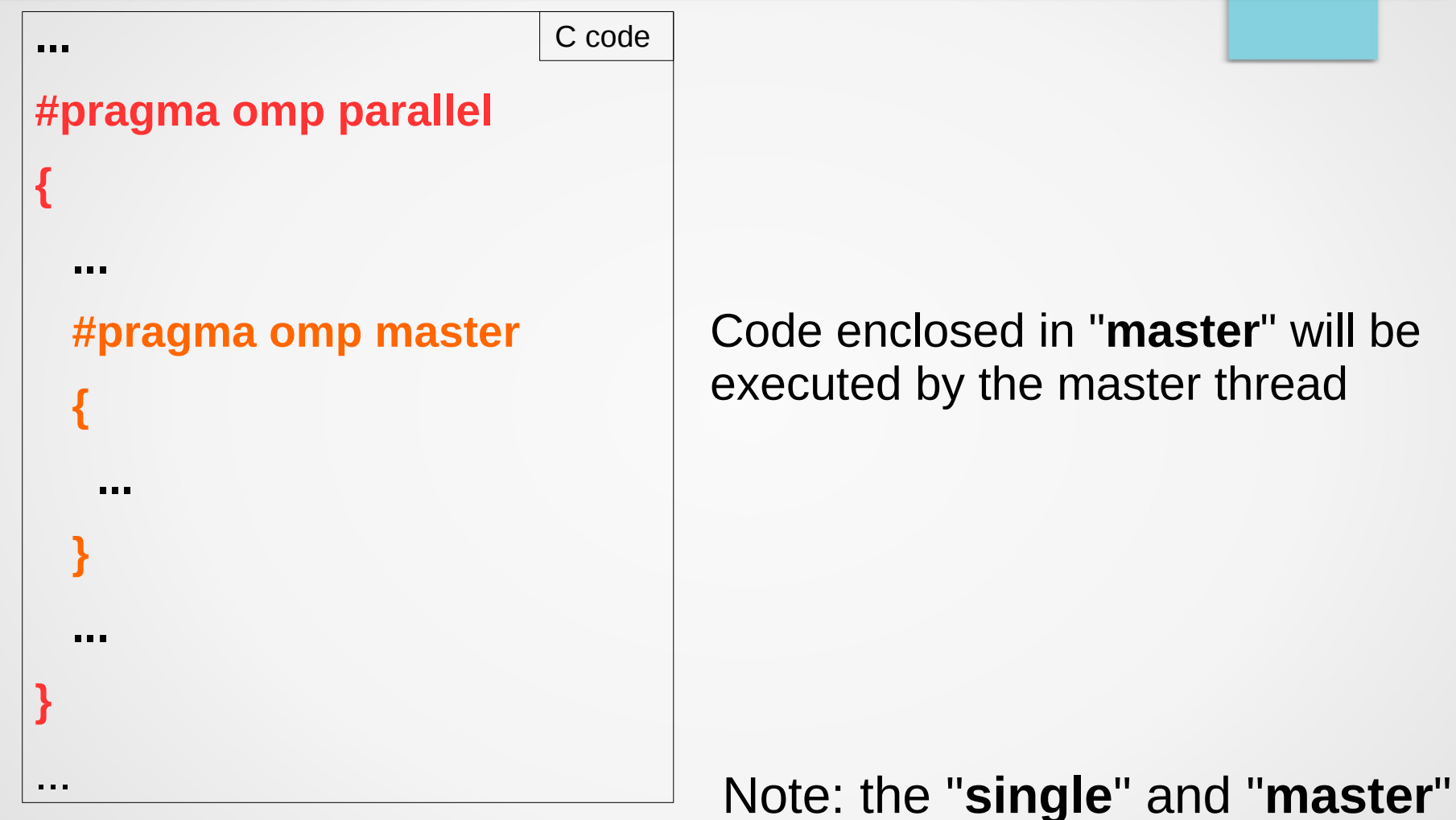

directives can be useful for I/O

# Ex: **single**

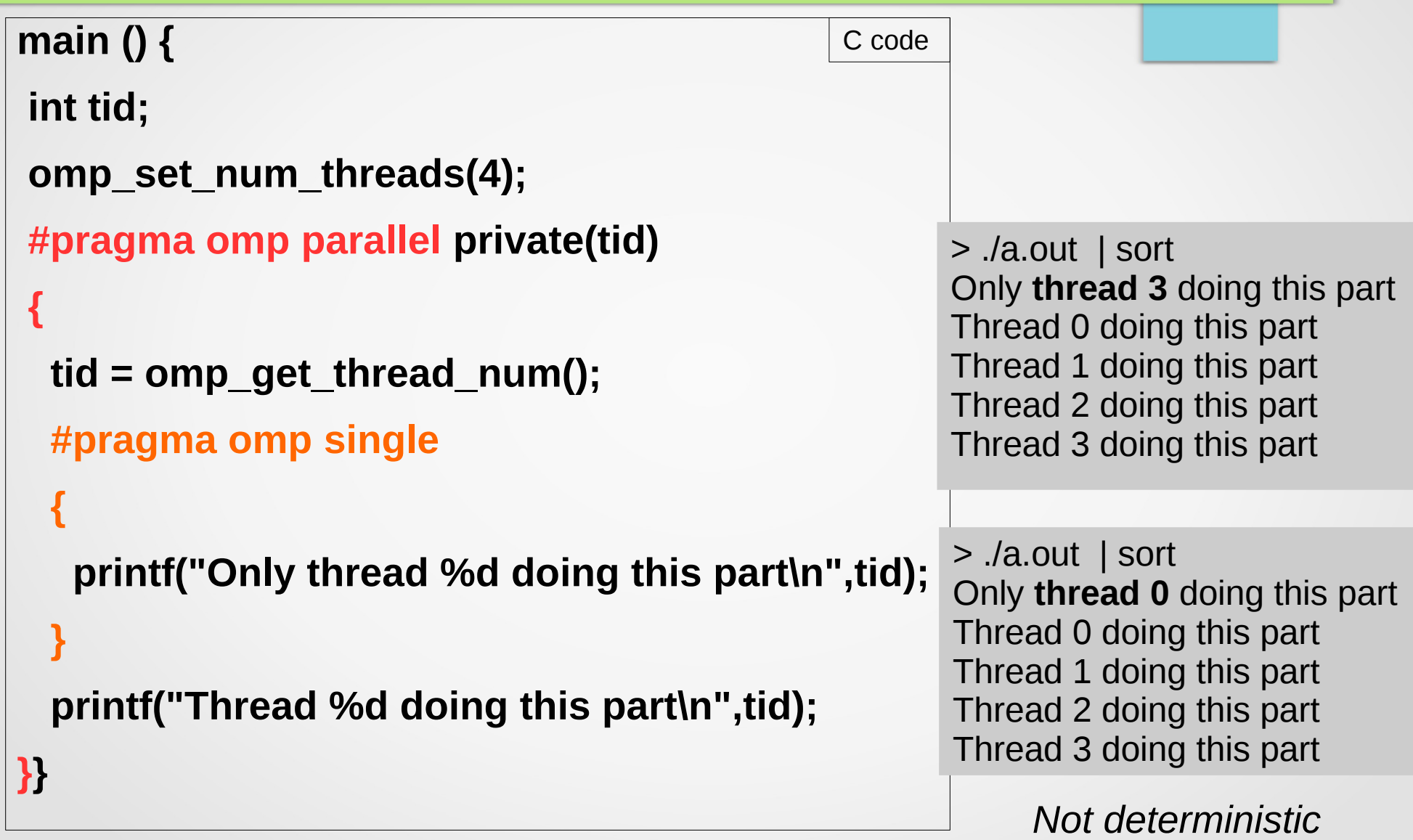

## Ex: **master**

```
Deterministic
main () {
  int tid;
  omp_set_num_threads(4);
 #pragma omp parallel private(tid)
 {
   tid = omp_get_thread_num();
   #pragma omp master
 {
    printf("Only thread %d doing this part\n",tid);
 }
   printf("Thread %d doing this part\n",tid);
}}
                                                       > ./a.out | sort
                                                       Only thread 0 doing this part
                                                       Thread 0 doing this part
                                                       Thread 1 doing this part
                                                       Thread 2 doing this part
                                                       Thread 3 doing this part
                                                 C code
```
## Single/Master in Fortran

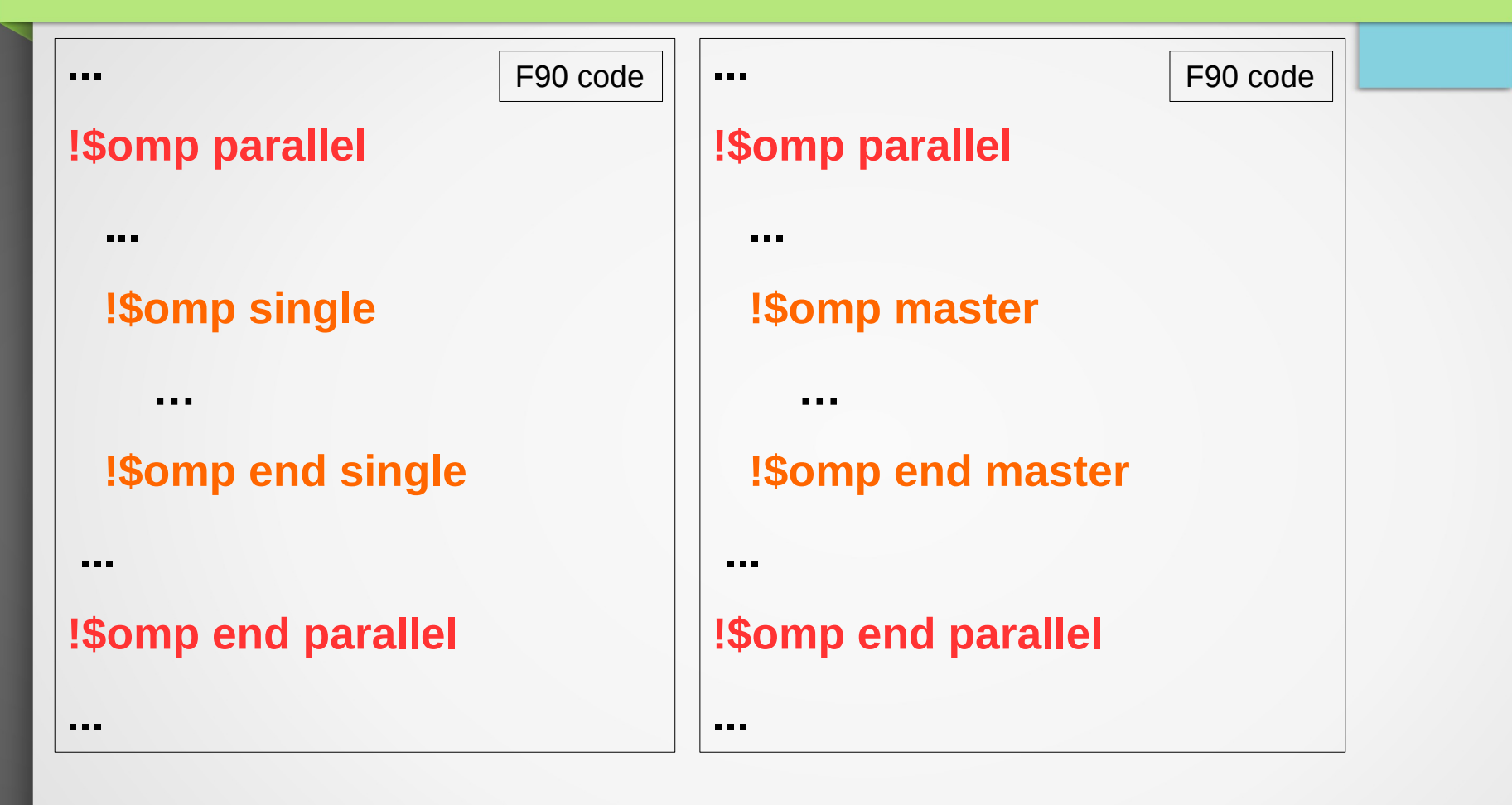

# Ex: **single**

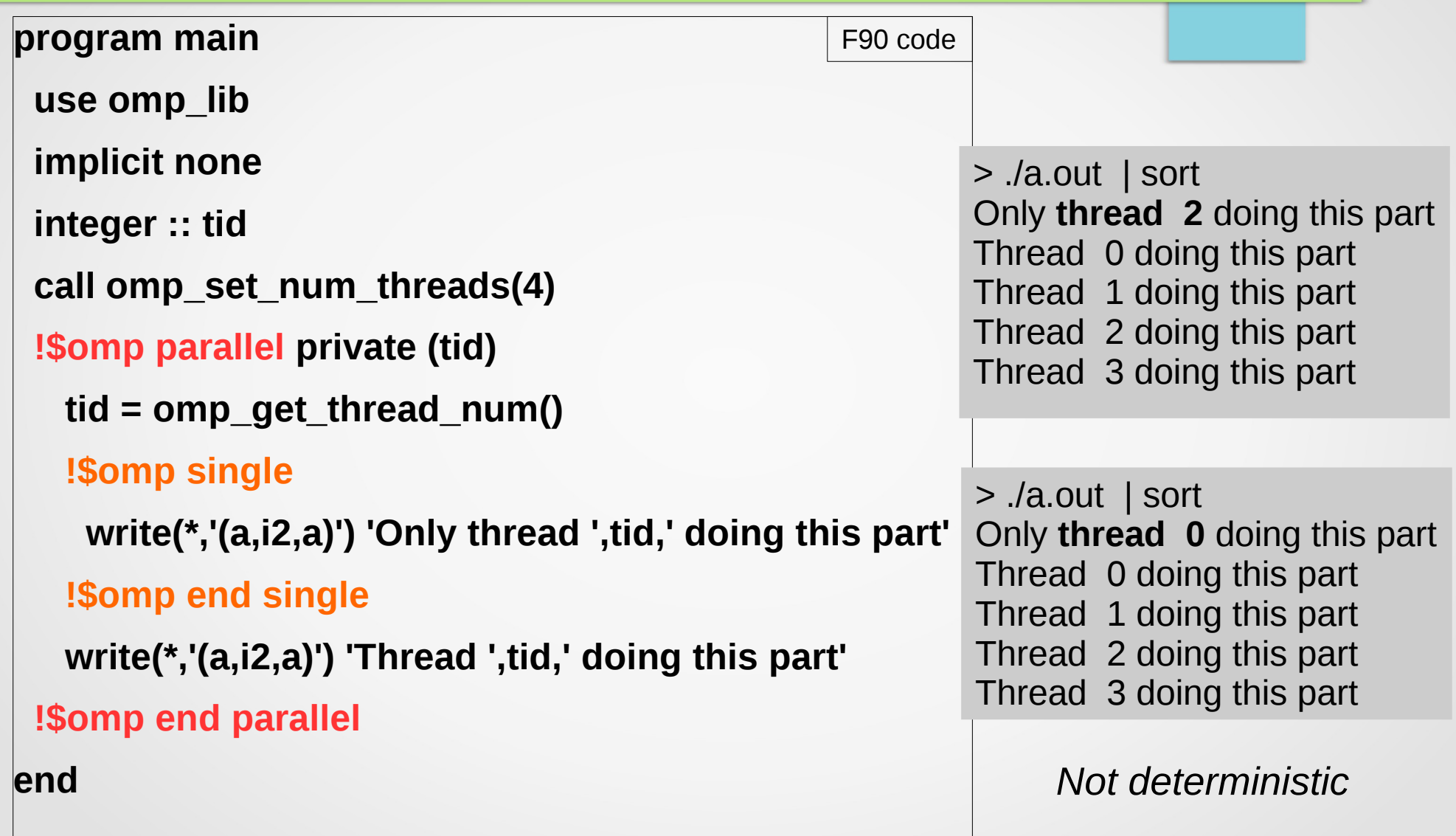

- Introduction & "Hello World"
- Work Sharing
- Synchronization
- Exercises

- Introduction & "Hello World"
- Work Sharing
- Synchronization
	- ➔Barrier
	- ➔Critical & Atomic
	- ➔Reduction
- Exercises

- Introduction & "Hello World"
- Work Sharing
- Synchronization
	- ➔Barrier
	- ➔Critical & Atomic
	- ➔Reduction
- Exercises

#### barrier: principle

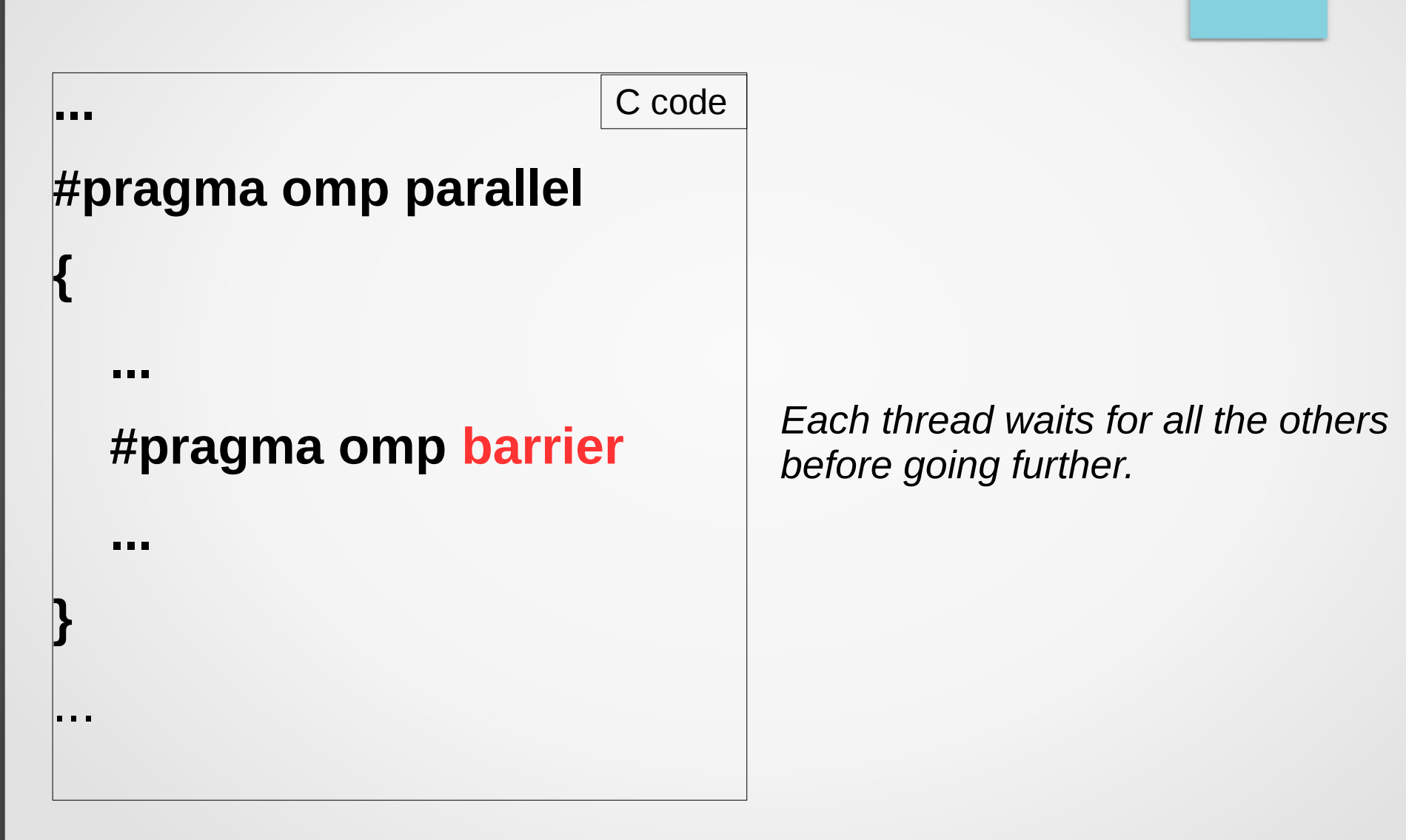

# **barrier** example (in C)

#### **main ()**

**}** 

```
{
 int tid ;
  omp_set_num_threads(3);
 #pragma omp parallel private(tid)
  {
   tid = omp_get_thread_num(); 
   printf("Hello from thread = %d \n", tid);
   #pragma omp barrier
   printf("Goodbye from thread = %d \n", tid);
 }
  printf("Out of parallel region \n");
```
Without barrier :

> ./a.out Hello from thread  $= 2$ Goodbye from thread  $= 2$ Hello from thread  $= 1$ Goodbye from thread  $= 1$ Hello from thread  $= 0$ Goodbye from thread  $= 0$ Out of parallel region

#### With barrier :

```
> ./a.out
Hello from thread = 2Hello from thread = 1Hello from thread = 0Goodbye from thread = 2 
Goodbye from thread = 0Goodbye from thread = 1Out of parallel region
```
C code

#### barrier: notes

- A barrier is implicitly present at the end of workshare constructs (for, sections,...) unless **nowait** clause.
- A barrier can be useful for clean output.

## Barrier in Fortran

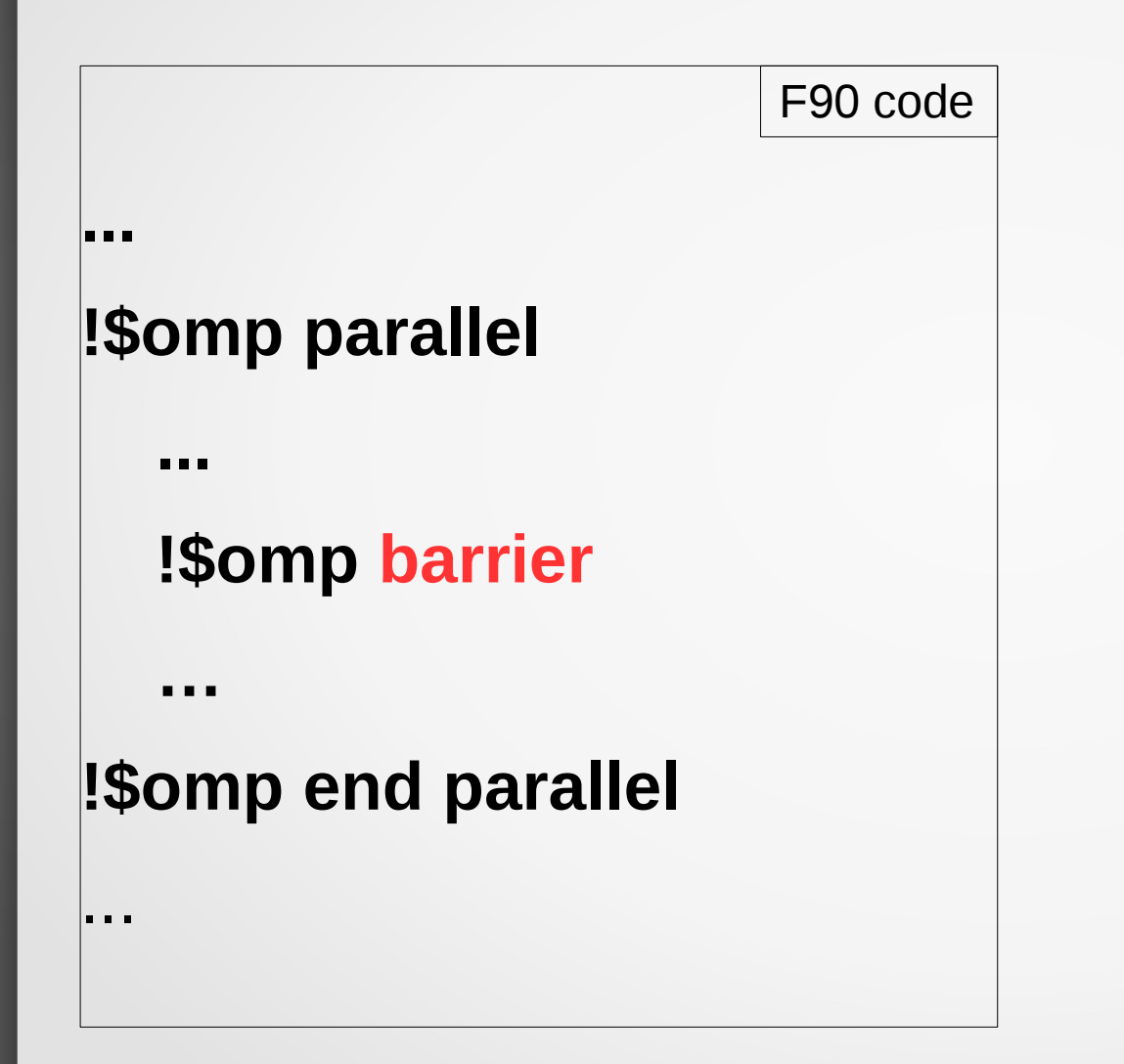

- Introduction & "Hello World"
- Work sharing
- Synchronization
	- ➔Barrier
	- ➔Critical & Atomic
	- ➔Reduction
- Exercises

## critical: principle

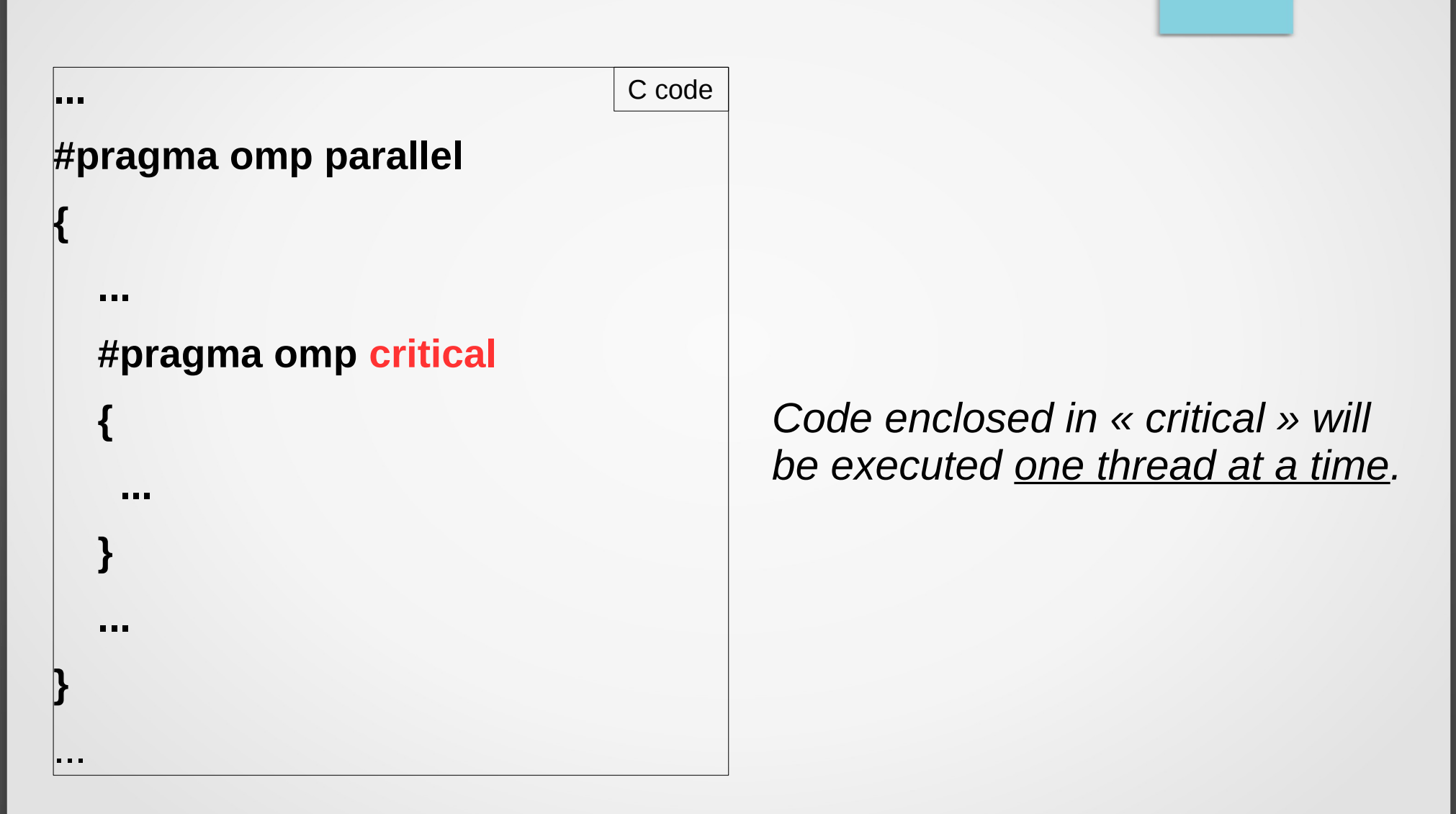

## critical: example

```
main ()
{
 int x=0;
  omp_set_num_threads(4);
 #pragma omp parallel shared(x)
  {
   #pragma omp critical
   {
   x = x + 1;
 }
 }
 printf("At the end x= %d \n",x);
}
                                      C code
```

```
With « critical » :
```

```
> ./a.out
At the end x=4
```
*Without « critical » :*

> ./a.out At the end  $x=4$ 

Why?

> ./a.out At the end  $x=3$ 

*Not deterministic*

## critical: more on example

```
main ()
{
 int x=0;
  omp_set_num_threads(4);
 #pragma omp parallel shared(x)
  {
   #pragma omp critical
 {
   x = x + 1;
 }
 }
 printf("At the end x= %d \n",x);
}
                                C code
```
#### Each thread

- copies **x** into a register
- performs addition in register
- puts back sum value into **x**

Thus: copy to a register should not be done while another thread is operating on **x** in another register (mutual exclusion needed).

Otherwise : *« race condition »* 

## Same in Fortran

**program main**

 **use omp\_lib**

 **implicit none**

 **integer :: x=0**

 **call omp\_set\_num\_threads(4)**

 **!\$omp parallel shared (x)**

 **!\$omp critical**

 **x= x+1**

**end**

 **!\$omp end critical**

 **!\$omp end parallel**

```
 write(*,'(a,i2)') 'At the end x=',x
```
*With « critical » :*

> ./a.out At the end  $x=4$ 

*Without « critical » :*

> ./a.out At the end  $x=4$ 

> ./a.out At the end  $x=3$ 

*Not deterministic*

F90 code

#### atomic: principle

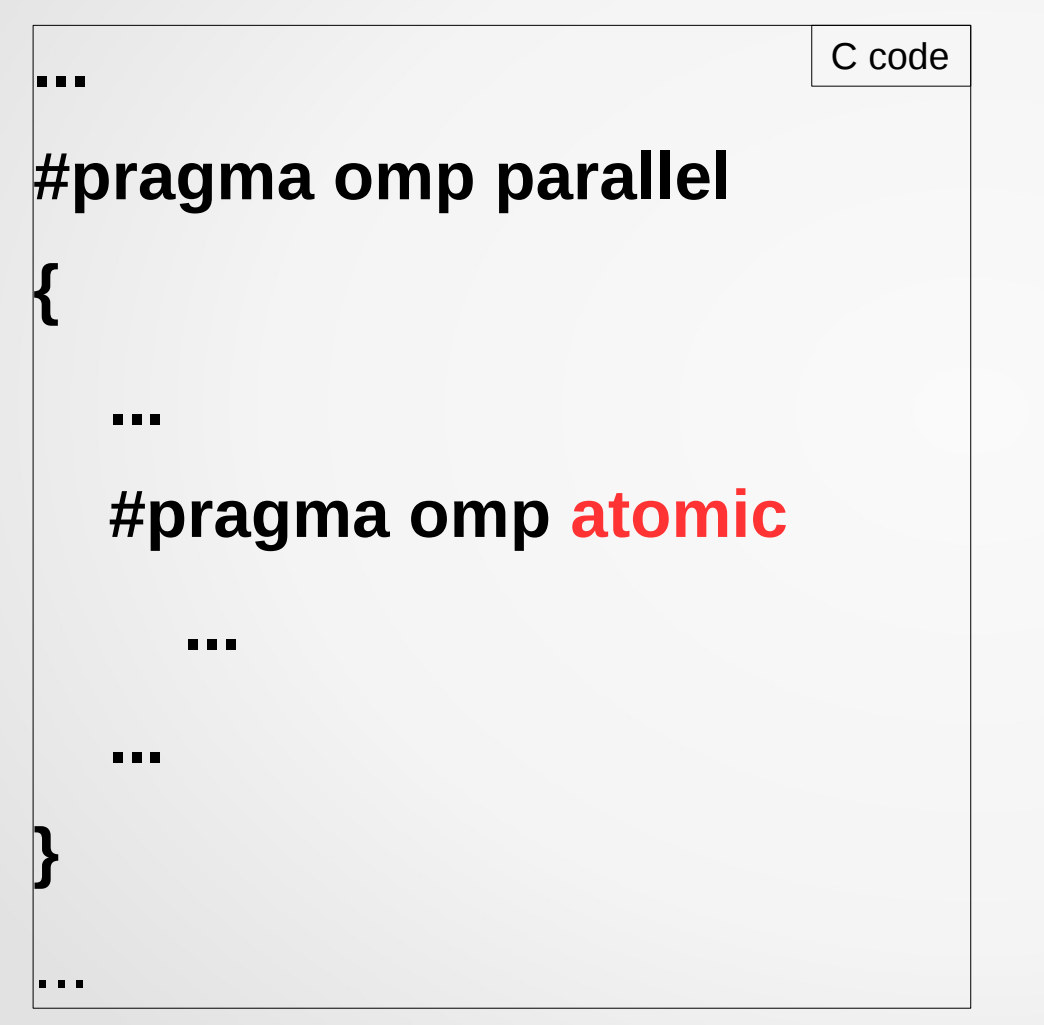

« Atomic = mini-critical »

*Same effect as critical but only on directly following instruction (- would have been sufficient for our example).*

S. Van Criekingen UPJV/MeCS OpenMP basics 55

## atomic/critical: example

```
main ()
{
 int x=0;
 omp_set_num_threads(4);
 #pragma omp parallel shared(x)
  {
  #pragma omp critical
 {
   x = x + 1;
 }
 }
 printf("At the end x= %d \n",x);
}
                                  C code main () C code
                                           {
                                             int x=0;
                                             omp_set_num_threads(4);
                                             #pragma omp parallel shared(x)
                                             {
                                              #pragma omp atomic
                                               x = x + 1;
                                            }
                                             printf("At the end x= %d \n",x);
                                           }
                                                > ./a.out
                                                At the end x=4
```
S. Van Criekingen UPJV/MeCS OpenMP basics 56

## Same in Fortan

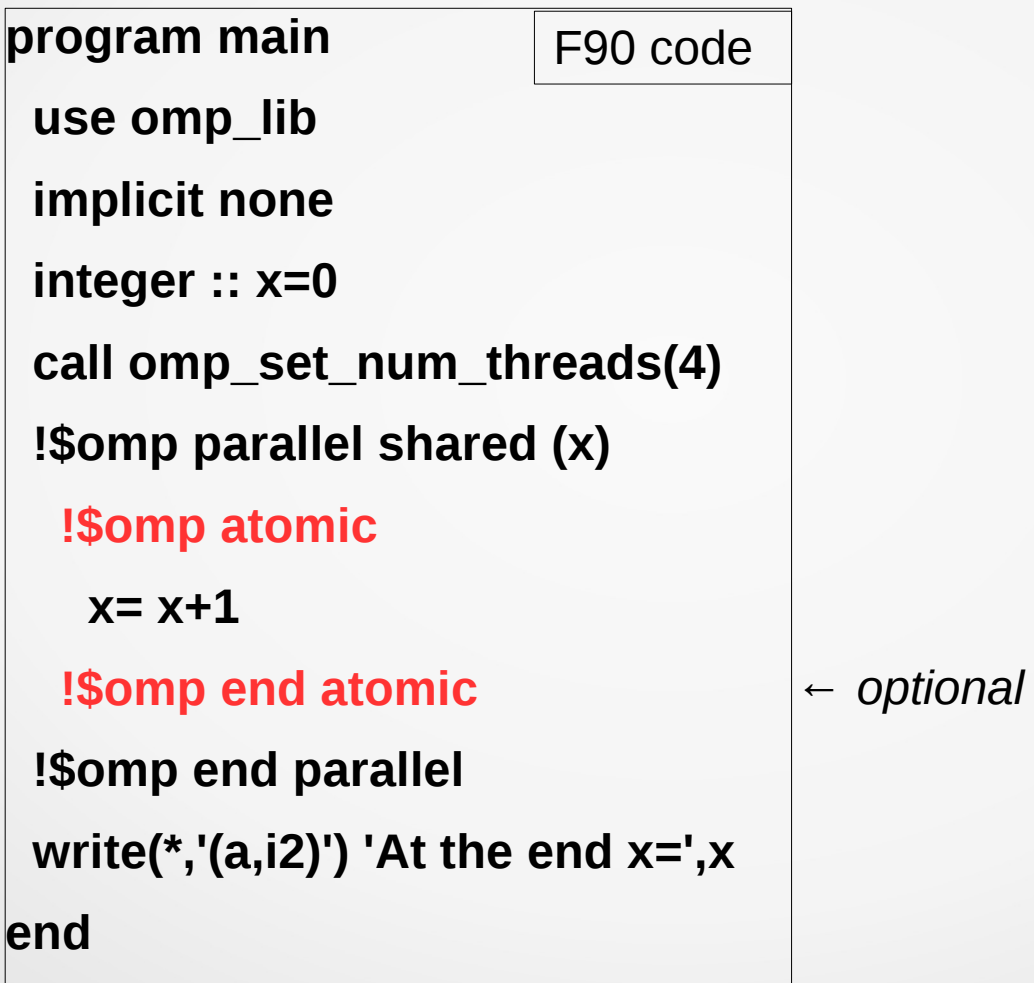

- Introduction & "Hello World"
- Work sharing
- Synchronization
	- ➔Barrier
	- ➔Critical & Atomic
	- ➔Reduction
- Exercises

#### reduction: principle

Idea : to "reduce" a given shared variable within a parallel region, by applying a given operator (sum, product, minimum,...) to the set of values of this variable in each thread.

Typically used with for/do loops.

## reduction: principle

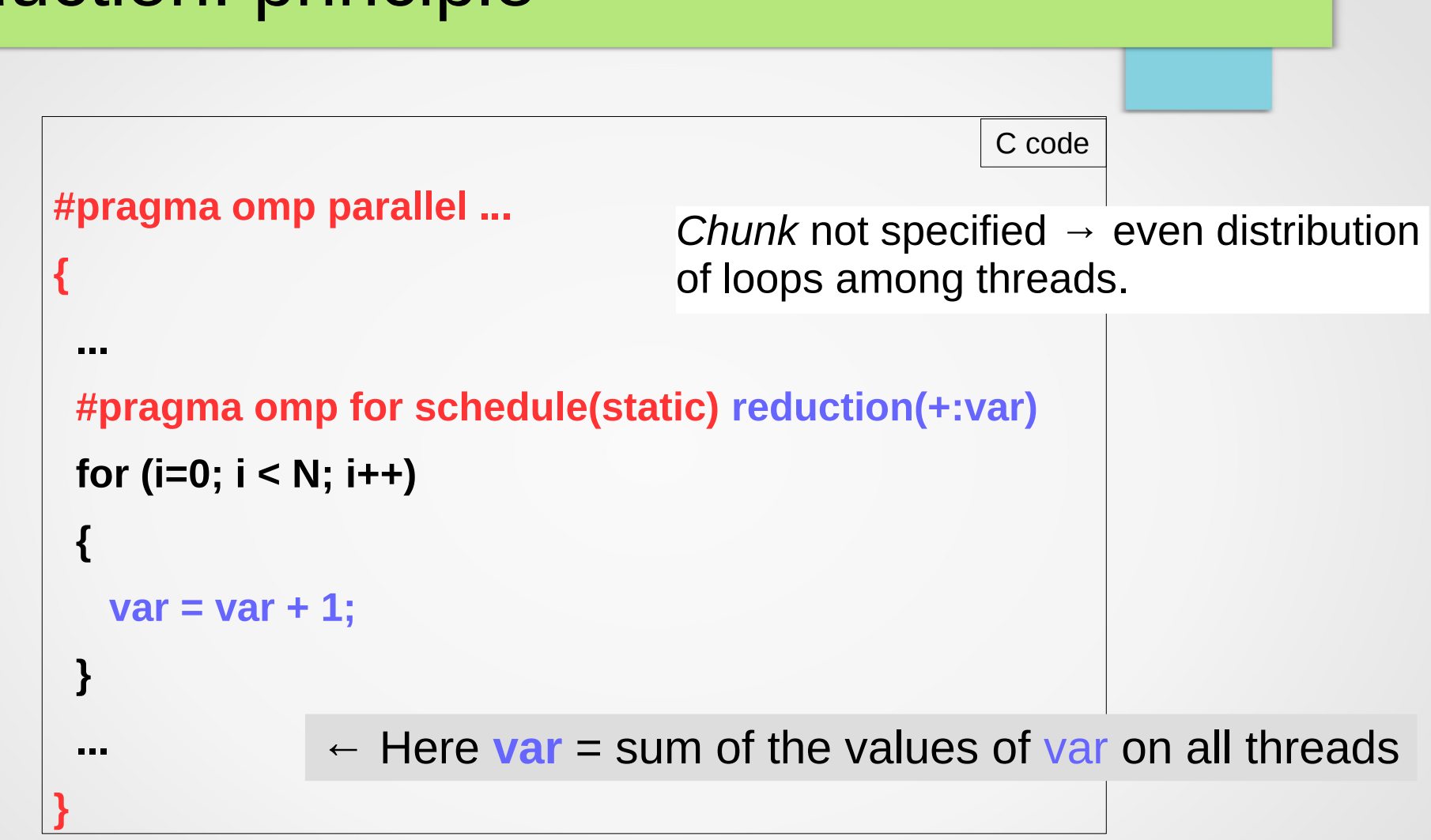

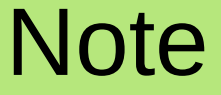

#### The **reduction** clause takes care of mutual exclusion.

## Example (sum)

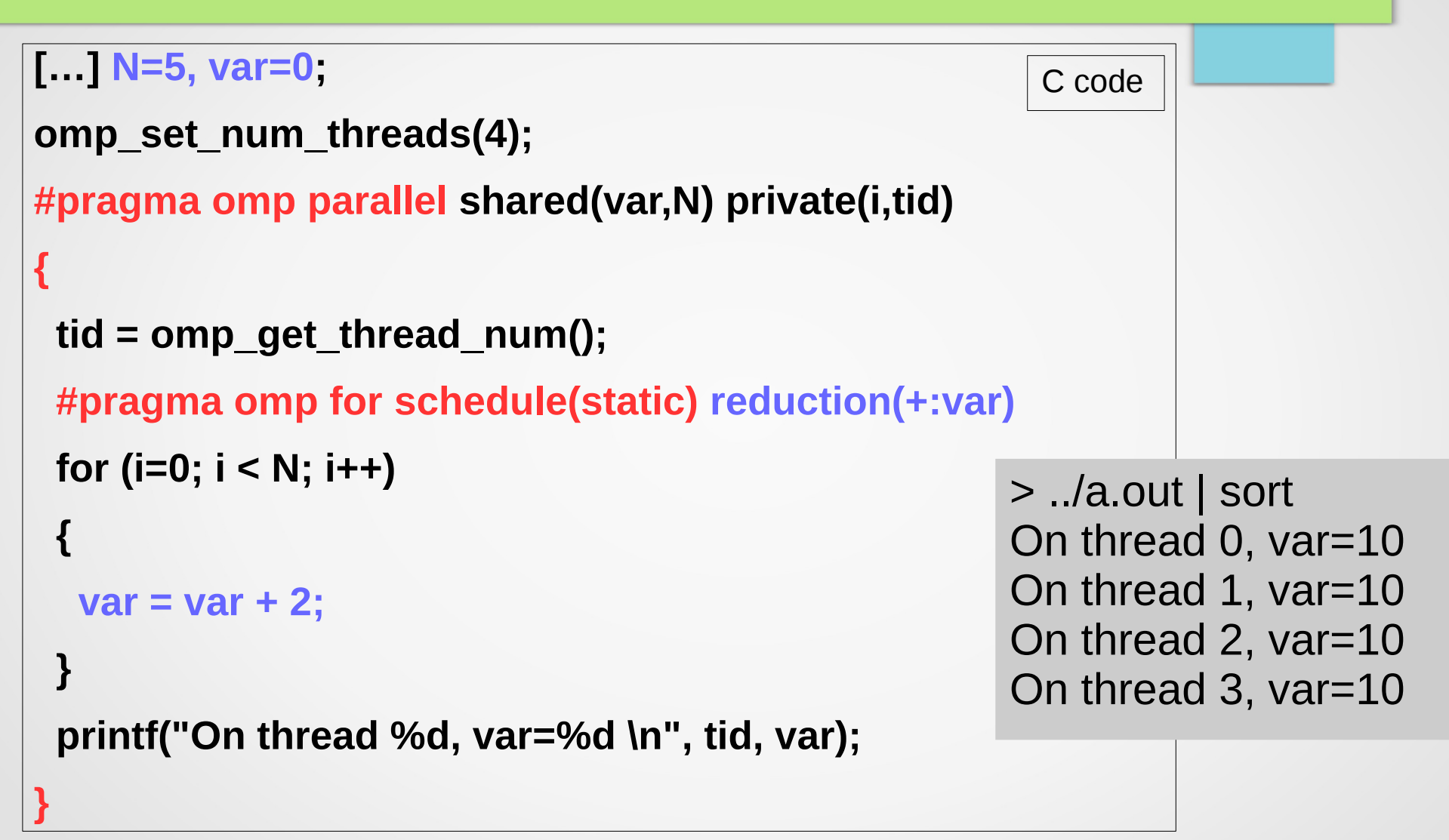

#### **Note**

#### Without the **reduction** clause, you might get in trouble.

# Failure example (sum)

```
[…] N=5000, var=0;
omp_set_num_threads(4);
#pragma omp parallel shared(var,N) private(i,tid)
{
  tid = omp_get_thread_num();
  #pragma omp for schedule(static) reduction(+:var)
  for (i=0; i < N; i++)
 {
   var = var + 2;
 }
  printf("On thread %d, var=%d \n", tid, var);
}
                                                       > ../a.out | sort
                                                       On thread 0, var=3854
                                                       On thread 1, var=3854
                                                       On thread 2, var=3854
                                                       On thread 3, var=3854
                                                           Not deterministic
                              \leftarrow N must be sufficiently large to
                              observe failure (machine dependent)
```
# Example (sum) in Fortran 90

```
[…] N=5, var=0;
call omp_set_num_threads(4)
!$omp parallel shared(var,N) private(tid,i)
   tid = omp_get_thread_num()
   !$omp do schedule(static) reduction(+:var)
   do i = 1,N
      var = var + 2
   enddo
   !$omp end do
   write(*,'(a,i2,a,i2)') 'On thread=', tid, ' var=',var
 !$omp end parallel
                                                > ../a.out | sort
                                                On thread 0, var=10 
                                                On thread 1, var=10 
                                                On thread 2, var=10 
                                                On thread 3, var=10
                                              F90 code
```
#### **Note**

Typical use of reduction : **dot product**

```
#pragma omp for schedule(static) reduction(+:var)
  for ( i=0; i < N; ++i ) {
    dot_product += x[i] * y[i];
  }
```
- Introduction & "Hello World"
- Work sharing
- Synchronization
- Exercises

## Exercise 1: *Hello World*

Compile and run the *Hello World* program (slides 11/12) and determine the order of precedence between the different ways to fix the number of threads (slides 14/15).

Print the total number of threads using a shared variable (slides 16/17).

## Exercise 2: *For/do loop*

#### Compile and run the **for/do loop** example, modify the parameters **chunk**, **N** and schedule type (**static** and **dynamic**), and observe the changes (slides 25-26 / 28-29).

## Exercise 3: *for/do loop* with scaling

```
#include <omp.h>
#include <stdio.h>
#include <stdlib.h>
int main () {
   int i, j;
   double *x, startTime, endTime;
   int N = 5e6;
   int nloops = 500;
   x = (double*) malloc (N*sizeof(double));
   startTime = omp_get_wtime();
   for ( j=0; j < nloops; ++j ) {
    for ( i=0; i < N; ++i ) {
       x[i] = 1.;
 }
 }
   endTime = omp_get_wtime();
   printf("Global time = %10.5f\n", endTime - startTime);
   free (x);
```
#### InitVec.c

The *initVec* code initializes a vector of size n, this initialization being repeated **nloops** times.

- Compile and run the code
- Parallelize the initialization **for** loop on i
- compare timing performances on 1, 2, 4,... threads ; (Take chunk = N/nthreads.)

**}**

# Exercise 3: *for/do loop* with scaling

#### **[...]**

 **integer :: i, j**

```
 double precision, allocatable :: x(:)
```
 **double precision startTime, endtime**

 **integer :: N = 5e6**

```
 integer :: nloops = 500
```
 **allocate(x(N))**

 **startTime = omp\_get\_wtime()**

 **do j = 1,nloops**

 **do i = 1,N**

```
x(i) = 1.
```
 **enddo**

 **enddo**

 **endTime = omp\_get\_wtime()**

 **deallocate(x)**

 **write(\*,'(a,f10.5)') 'Global time =', endTime - startTime**

InitVec.f90

The *initVec* code initializes a vector of size n, this initialization being repeated **nloops** times.

- Compile and run the code
- Parallelize the initialization **for** loop on i
- compare timing performances on 1, 2, 4,... threads ; (Take chunk = N/nthreads.)

### Exercise 4: *reduction*

Compile and run the *reduction* example (slide 62/64).

Then replace the sum reduction by a product reduction as follows:

- Initialize **var** at 1 instead of 0
- Replace **reduction(+:var)** by **reduction(\*:var)**
- In the loop, replace  $var+=2$  by  $var*=2$

Observe and explain the result.

Observe the failure when the *reduction* clause is removed (you might have to increase N to observe it).
## Solutions of exercises 3 and 4 will be posted on

## **www.mecs.u-picardie.fr**

(click on "séminaire")